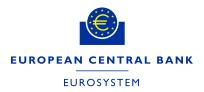

# Insertion of the AAU BIC or the Direct Debit mandate in the registration form

The registration form allows for the creation of unlimited AAU BICs Or Direct Debit Mandates using a .txt file. For participants with a large number of AAUs or Direct Debit mandates the .txt file will in any case be the preferred option.

## **CASH ACCOUNT - Authorised Account User**

Please note that the .txt file to create the Authorised Account Users must follow the below order and contain the following information:

CashAccountNumber, AuthorisedUserBic, MaximumIPAmount, ParticipationType

The name of the .txt cannot contain spaces (e.g. authorised\_ account\_user).

Be reminded that the Maximum IP Amount is the maximum amount accepted by the TIPS Participant or Reachable Party for an incoming Instant Payment Transaction and can be inserted <u>only by TIPS participants</u>.

The possible values for Participation Type are:

- DIRE = Direct
- INDI = Indirect
- MADI = Multi Addressee Branch of Direct Participant
- MACI = Multi Addressee Credit Institution
- ADCO = Addressable BIC Correspondent
- ADDI = Addressable BIC Branch of Direct Participant
- ADIN = Addressable BIC Branch of Indirect Participant
- ADBC = Addressable BIC Branch of Correspondent
- EXCL = Excluded BIC from a Wildcard Pattern

## **EXAMPLE OF TXT FILE CONTENT for TIPS Participant**

DE111000000123456, DE00000XXXY, 10000000, DIRE DE222000000123456, DE00000XXXY, 10000000, INDI DE333000000123456, DE00000XXYY, 10000000, ADIN DE444000000123456, DE00000XYYY, 10000000, ADBC

## **EXAMPLE OF TXT FILE CONTENT for non TIPS Participant**

(the space between the BIC and the participation type where the maximum amount for instant payments would be inserted must be included)

DE11100000123456, DE00000XXXY, , DIRE DE222000000123456, DE00000XXXY, , INDI DE333000000123456, DE00000XXYY, , ADIN DE444000000123456, DE00000XYYY, , ADBC

A wildcard may also be submitted as the AAU of a cash account RFIEURBANKFIHHXXX001, BANKSE\*, , MADI In this case a BIC can also be excluded from the wildcard using the code EXCL RFIEURBANKFIHHXXX001, BANKSEGGXXX, , EXCL

## **CASH ACCOUNT - Direct Debit Mandates**

Please note that the txt file to create the Direct Debit Mandates must follow the below order and contain the following information:

PayeeParentBIC, PayeePartyBIC, FromCashAccountNumber, PayeeReference, MaximumAccountPerCounterparty, MaximumAccountPerPayment

The name of the .txt cannot contain spaces (e.g. direct\_debit\_mandates).

## **EXAMPLE OF TXT FILE CONTENT**

(the spaces must be included)

DE00000XXXY, DE00000YYYY, DE111000000123456, DEREFXXX, 100000, 1000

## **Editing the Registration Form**

After having compiled the Registration Form and clicked on the 'Finish Registration' button, a signature pop-up will appear. Please click 'OK' and check the data.

#### EDITING

Please be aware that Edit mode only applies to the editing of a field which was incorrectly inserted. If during the registration whole blocks were not inserted, then the form should be closed without saving and the process should be started again from the beginning.

If you need to modify any field in the Registration Form via the *Edit button* at the bottom of the Data sheet two scenarios can be possible:

- 1. The Registration Form is still open on your desktop and you did not close and save it  $\rightarrow$  please follow the instructions in Annex 1.
- The Registration Form has been saved and closed → please follow the instructions in Annex 2.

#### Annex 1

- If you need to: modify previously inserted information, insert new data in left blank fields of previously compiled sections, compile a section you did not populate before.
- Please click on **Edit** and go straight to the field/section you would like to modify and proceed with the amends/insertions.
- Click on **Finish Registration**.

#### Annex 2

- If you need to: modify previously inserted information, insert new data in left blank fields of previously compiled sections, compile a section you did not populate before.
- Please click on Edit and, to correctly complete the modifications/insertions of the Registration Form, <u>go through all the sections</u> you have previously completed or partially completed, following the order of the Form Menu.

In principle, all the sections/fields/additional buttons compiled before having saved the Registration Form must be saved again (via the **Save/Continue/Menu Form** buttons) in order to be visible in the Data sheet.

- Click on **Finish Registration**.

Please find below an example on how to use the Edit button when the Registration Form has been saved and closed.

Scenario: the Registration Form has been compiled with the data currently shown in the screenshots and the user needs to amend some ticks in <u>H) Roles (1. Party section</u>) and to insert some information in <u>2. Cash Account</u>, section <u>G) Direct Debit Mandate</u>:

1. The first view is on the Opening Form:

|                                   | 0. Opening                    | Form        |
|-----------------------------------|-------------------------------|-------------|
|                                   | or opening                    |             |
| Perint BCTL                       | 20000000000                   |             |
| Party BCU                         | 1111111111                    |             |
| Porty Tupp                        | Payment Bank                  |             |
| Submission Cellin<br>(YYYY MM-DD) | 2021-10-05                    |             |
| ildenno                           | 1                             |             |
| Related Reference                 | 1                             | - 2         |
| Adsedon data (YYYY MH             | 2021-00-90                    |             |
| Rosponsible CB                    | AT - Nathie                   |             |
| Fiern Type                        | · First Registration          | C New/Mail  |
|                                   | C Hodis                       | 17 Dekete   |
| Entranent                         | UTEST (Pre-Production         | •           |
|                                   | Electron Electron<br>Electron | a Junkation |
|                                   | WALDATE                       |             |

2. After clicking on **Validate**, the user starts to follow the structure of the Form Menu, so starting from <u>1. Party:</u>

|                      | 2                    | 1   | Party                  |        |      |
|----------------------|----------------------|-----|------------------------|--------|------|
| A) Hare Informatio   | 1000                 |     |                        |        |      |
| Plate Conciliance    | -40                  |     |                        |        |      |
| Taply that Here      |                      |     | Refs Tatl              | 100000 | - 3  |
| Basel .              |                      | _   | The local distance     | (10    | -    |
| resta Los            | [18                  | 11  | 185                    | ARC .  | _    |
| Roberty Prophets     | 100                  |     | Classify Date          | 1.4    |      |
| Lagerinety.          |                      |     |                        |        |      |
| Are Draw the         | -                    |     |                        |        |      |
| Feel, Turkest Titame | 48                   |     | the state in the state | 100    | 344  |
| Parts Const Institut | The Assessed         | -   | Office Samalyee        | 10     | Onai |
| Inst America         | 100                  |     |                        |        |      |
| () Tachesori Addis   | an 131               |     |                        |        |      |
| Scient               | [ #:                 |     |                        |        |      |
| Manual Sectors       | TORONO MALENS COMMON | - 3 |                        |        | 1    |

3. In this case, the user has previously populated the **Add** functionality of the 'Add Contact name' field, so he **must click on Add** and **Save it again**, and click on **Continue**:

|                     |                      | L. Perty     |       |      |
|---------------------|----------------------|--------------|-------|------|
| () Hain Informati   | -                    |              |       |      |
| feety yes here      |                      |              |       |      |
| hely Mari barre     | 40                   | into feer    |       | 11   |
| -                   | -                    | line halfer  | L I   |      |
| Trade of Colors     | 1                    |              | T las |      |
| Total to Prosterio  | Add Connect System   |              |       |      |
| inget fielder       | e Peter Complition A |              |       |      |
| Party Consult State | Periodel and         |              | 115   |      |
| Daty Cycles Haven   |                      | -1.00        | e     |      |
| Telo Called Truthe  | 1                    | stand bother |       | Case |
| mad Address         | 144                  | 886          |       |      |
| I) Fachernal Adds   | Nan ADA              |              |       |      |
| Technical.          |                      | 57           |       | -    |
| Advert lands        | 1009-0910(1990)      | <u>e1</u>    |       | 100  |

4. Then, the section <u>C) Party Service Link is shown, in this case the user did not add</u> any Party Type to link before saving the file, so he does not need to re-enter this field. The user clicks on **Continue**:

| inter [                    | The same       |                                       | 3                        | territoria ("Talking             |                     |
|----------------------------|----------------|---------------------------------------|--------------------------|----------------------------------|---------------------|
| termine (                  |                |                                       |                          |                                  |                     |
|                            |                | to bot income                         |                          |                                  |                     |
|                            |                |                                       |                          | Area area                        | E                   |
| decimation in              | - manufacture  | -                                     |                          | · Ini the Alt-commune            | -                   |
| in the second              | -              |                                       |                          | ine an other                     | 1 m                 |
| ince the                   | -              |                                       | -21                      | Included standard in American    |                     |
|                            |                | · · · · · · · · · · · · · · · · · · · | _                        | monthly strategic synthetics     |                     |
| the field shall            | 1.0            |                                       |                          | Indeki abatian ainciatroj        | State Concerner (19 |
| Solution and               | and reactions  | C                                     |                          | - DE Jacobio Call News           | walow Balance       |
|                            | 1.1.1.1        |                                       |                          | Inclusion PER-                   | 1                   |
| 700/1215                   | and the second | CRey                                  | 1.964                    | 20 International                 |                     |
| drug Harite                |                | 1                                     |                          | British Arrest in Astro          | 10                  |
|                            |                |                                       | Add Tot Decree Brook     | And the second second second     |                     |
|                            |                |                                       | Contraction of the local | office shafter                   | 1.1                 |
| Stronge                    |                |                                       |                          | Lashi in transmission            |                     |
| Incorpti Agenti<br>Malanta |                | Harts-Date                            |                          | Particles.                       |                     |
| Regard Lotting             |                |                                       |                          | Carly (R)                        |                     |
| Rainer Approx              | -              |                                       | 3                        | Paperses bound by barrell.       |                     |
| International Autor        | _              |                                       |                          | Other and the standay in street. | 100                 |
| last.                      |                |                                       | 24                       | 15 where is common on the        | -                   |
| wite:                      |                |                                       |                          | animal annuals.                  |                     |
|                            |                | And and the Party Name                |                          | The second in other takened.     |                     |

5. Next view is shown, and the user just needs to click on **Continue**:

| roup Rente       | ABC          |  |
|------------------|--------------|--|
| ader Perert SEC  | mmm          |  |
| eader Perty BCC  | 1011010      |  |
| ander Perent BDC |              |  |
|                  | 222222122222 |  |

6. The user is now able to amend the ticks in the view <u>H) Roles.</u> The user proceeds with the modifications and click on **Menu**:

| Related access            | • You was not     |                 | AT M TO I A REPORT OF A DATA                       | The sea was      | Charlenger black |
|---------------------------|-------------------|-----------------|----------------------------------------------------|------------------|------------------|
| 41-100-0-00               | - Too and cost    |                 | IN 1719 And a Territor                             |                  | 1 Normal Cold    |
| Tara anti-taran           | The set of the    | C Increase more | And a first proceeding of the second system of the | 1.114.000        |                  |
| a sure that have been     | Protection.       | A Approximate   | All 121 paulo frances                              | 17 Tan wild 1000 |                  |
| A                         | The sectors.      |                 | -in the local designs                              | Therease man     | The set of       |
| 1000 and 1000             | This was intered. | A 100-100-100   | the TWA Induced Property                           | The sea was      |                  |
| An organization from the  | The sea rate      | + for set-      | and they preserved by Minness                      | The second       |                  |
| AP CODE OF COMMENT        | The section       | * 101 mill male | of Industry Second Person                          | -                |                  |
| di-Unitedan               | * 1 mm man mm m   |                 | at 125 cards mean                                  | The last loss    |                  |
| Ar (2016)                 | a service from    |                 | or the last man                                    | 4 Terrene com    | Charles into     |
| a contractor              | The set was       |                 | All 1976 shadowing warry factors                   |                  |                  |
| Automatical Processo      | The set non-      | Charlest Sector | or its comment                                     | 4 Tan-Ami 1000   | The set of       |
| R 0.00                    |                   | A farmer and    | di tita berinan dar                                |                  |                  |
| ALC: NO MARKED AND A DECK |                   | A Non-seat made | ai kont / image                                    |                  | The set role     |
| Arrient Andrewson and     |                   | * hormonic man  | 40 11 00 - Hudit                                   | * 11-11-1        |                  |
| And Stationers Street.    |                   |                 | on the institu                                     | 4 Transmit more  |                  |

Contribution

7. The user enters the next section following the Form Menu order:

|                                                                                    |                    |                                                       |      | 2. Cash Acco                                              | unt .             |                                                                               |
|------------------------------------------------------------------------------------|--------------------|-------------------------------------------------------|------|-----------------------------------------------------------|-------------------|-------------------------------------------------------------------------------|
| A) Main Information                                                                |                    |                                                       |      |                                                           |                   |                                                                               |
| Ced-Accourt Burnise                                                                | 3111111            |                                                       |      | Dailing rodflastion present                               | 11                |                                                                               |
| Cardy Account Your                                                                 | 101.44             |                                                       |      | Linked Account Your                                       | -                 |                                                                               |
| Feor notification                                                                  | 1                  |                                                       |      | Linked & court linkeners                                  | -                 |                                                                               |
| arount<br>Carena                                                                   | 8.0                |                                                       |      |                                                           |                   |                                                                               |
| B) Account Thresho                                                                 | id Config          | unation                                               |      | - C) Default Main Cas                                     | h Account         |                                                                               |
| Alisonated CT Account                                                              | 1                  |                                                       | 1    | Default Hart Cash<br>Access?                              | 57                |                                                                               |
| Ruled looved LT for<br>Goscued Urgent<br>Hisuita Revieweds, Vol<br>Transfer Onters | .e.                | Rulet based LT for<br>Queued High Pricety<br>Peyments | - 20 | D) Reserve Manager<br>Minimum Natarive<br>Calculation     |                   | Configuration<br>constal Servicion of Interest ()<br>smart (System Generated) |
| E) Additional Access                                                               | nt Carefig         | unition                                               |      | F) Authorited Accou                                       | ert Over          |                                                                               |
| Default ETT25 Annurth                                                              | 10                 | Credit Beset Only                                     | 18   | Deale up to 4 Authorized                                  | Account Users     | Division more than 4 Authorised Account<br>Users using a fast the             |
| Cristingel                                                                         | 1                  | Not-published                                         | - 25 | All Advent to                                             |                   | And Authorized Account User                                                   |
| Co-manager Parent<br>#22                                                           |                    |                                                       |      | - (i) Direct Debit Mari                                   | date              |                                                                               |
| Contempor Party<br>BIC                                                             | 1                  | 1                                                     | _    | Create up to 4 Drast Def                                  | at mandates       | Oracle Home them 4 Direct Dated Namedae<br>Judge 4 best File                  |
| Maximush Almount<br>to be Debried per<br>Dep                                       | 1                  |                                                       |      | And Deep Only M                                           | le-date           | Add Dreet Dabit Handala                                                       |
| Add Cash Account 3                                                                 | Ant Car            | th Aestant 3                                          |      | H) T2S DCA                                                | 2 State of the St |                                                                               |
| Contract Consecution                                                               | Contraction in the |                                                       |      | Please use the following 5<br>The buildon cart also he up |                   | coarie a T25 Deritamet Cash Account.<br>other account.                        |
| Add Cash Account 8                                                                 | And Car            | A Rescont &                                           |      | And Cash Arranged 4                                       |                   |                                                                               |

8. The user inserts the additional information needed to the section <u>G) Direct Debit</u> <u>Mandate</u>, then click on **Save**:

| Payes Parent BLC                   | 4824823824     | "Selb of the Party draft<br>part debit the account | Peyas Parant BIC 1                | 12xHz of the Refy the<br>cel lind? The extra/c   |
|------------------------------------|----------------|----------------------------------------------------|-----------------------------------|--------------------------------------------------|
| Fayes Party BIC                    | minim          |                                                    | Payse Party BC 3                  |                                                  |
| From Cash Resourt Number           | 11211111111111 |                                                    | Frank Cash Account Number         |                                                  |
| Payme Reference                    |                |                                                    | Payse Selection 3                 |                                                  |
| Nacionam amount per sounderperty . | 10210201010    |                                                    | Plainum amount per counterparty 2 |                                                  |
| Reviews answer, per payment        |                |                                                    | Placinum ansort par jay-mart 3    |                                                  |
| G) Direct Debit Mandate 2          |                |                                                    | G) Direct Debit Mandate 4         |                                                  |
| Fayne Prown BEC 2                  |                | 1010 of the fivity that<br>our debit the account   | Payee Parant KIC 4                | State of the Auty the<br>set shall the exclusion |
| Payme Perty BIE 2                  | ( )            |                                                    | Paule Party DEC +                 |                                                  |
| From Cash Account Rumber           |                |                                                    | Prent Calify Account Number       |                                                  |
| Reyne Raterance 2                  |                |                                                    | Payse Reference 4                 |                                                  |
| Havinum ansunt per sourbeperty 2   |                |                                                    | Navinum ansord per counterparty 4 |                                                  |
| Hasimum amount per payment 2       | 1              |                                                    | Plainum ancort per payment 4      |                                                  |

 Before going back to the Menu Form, the user needs to click on <u>Add Cash Account</u> <u>2</u>, because it was previously filled in and it contains information that needs to be saved again:

|                                                              | 1                                                                                                    |      | 2. Cash Account                                                                                                    |
|--------------------------------------------------------------|----------------------------------------------------------------------------------------------------|------|----------------------------------------------------------------------------------------------------|
| A) Main Information                                          |                                                                                                    |      |                                                                                                    |
| Ced-Bound Barrier                                            | 310100000000000000000000000000000000000                                                                        |      | Dalling rodflastice procest                                                                                                    |
| Cardy Account Yaper                                          | 10th Access                                                                                                    |      | Linear Account Yope                                                                                                    |
| Reor notification                                            | 3                                                                                                    | _    | Linked & court failments                                                                                                    |
| Afourt Careny                                                | 4.4                                                                                                    |      |                                                                                                    |
| 0) Account Thresho                                           | ld Configuration                                                                                               |      | C) Default Main Cash Account                                                                                                    |
| Alisonated of Account                                        | fi .                                                                                                    |      | Default their Cant E                                                                                                    |
| Build beauti LT for                                          | C Ruleintseet LT for<br>Dueued High Pricety                                                                    | 10   | D) Reserve Management Account Canfiguration                                                                                                    |
| Goeued Urgent<br>Provito Peyrienda/Itili<br>Therafler Orders | Payments                                                                                                    |      | Norsmun Nasarine a dutionated Benefative at Interest (in<br>Catsulation Payment (System Generated)                                                                                                    |
| E) Additional Accou                                          | st Canfiguration                                                                                               |      | ( P) Authoritied Account Over                                                                                                    |
| Dafault ETT25 Amount                                         | IT: Credit Beest Only                                                                                          | 18   | Create up to 4 Authoritied Account Users Dealer more than 4 Authoritiest Account Users using a test the                                                                                                    |
| Conseque                                                     | C Norpablited                                                                                                  | - 25 | Add Automatic Summer Units                                                                                                    |
| Co-manager Parent<br>#32                                     |                                                                                                    |      | - G) Direct Debit Mandate                                                                                                    |
| Consumption Party<br>BIC                                     | A                                                                                                    |      | Oracte up to 6 Direct Debit Mendates Debit and 4 Direct Debit Nendates<br>Long 4 bet Re                                                                                                    |
| Maximum Amount<br>to be Debried per<br>Dep                   | t                                                                                                    |      | Auf Dreit Dehit Mendele Add Dreit Dehit Rendele                                                                                                    |
| dt Cash Account 3                                            | att Cash Account 3                                                                                             |      | H) T25 DCA                                                                                                    |
|                                                              | and a second second second second second second second second second second second second second second second |      | Please use the following buffers in order to order a T25 Destuded Cash Account.<br>This buffers can also be used to create any other account.                                                                                                    |
| di Gash Account 8                                            | And Cash Rescord 0                                                                                             |      | And Cash Aryunet H                                                                                                    |
| the Cash Account 7                                           | And Carth Account #                                                                                            |      | The second second secon |

|                                                                              |             |                                                     |    | 2. Cash Accos                                       | ant 2      |                                                                                             |
|------------------------------------------------------------------------------|-------------|-----------------------------------------------------|----|-----------------------------------------------------|------------|---------------------------------------------------------------------------------------------|
| ) Main Informatio                                                            |             |                                                     |    |                                                     |            |                                                                                             |
| Calif Alasurt Number                                                         | 1 100000    | onomenene                                           |    | Congratification and unit                           | 3          |                                                                                             |
| Case Assessed Type:                                                          | 1995.800    | ent.                                                | +  | United Account Type                                 |            |                                                                                             |
| Real notification                                                            | 0           |                                                     | -  | Unlied Account Balarance                            | -          | 1000                                                                                        |
| C.##19                                                                       | D.A.        |                                                     |    |                                                     |            |                                                                                             |
| 8) Account Thresho                                                           | d Configura | tion                                                | -  | C) Default Hain Car                                 | ih Account |                                                                                             |
| Associated LT Account                                                        | 11          |                                                     |    | Default Main Cash                                   | 17         |                                                                                             |
| Ruled-based LT for<br>Queued Urgent<br>Franky Payments/45<br>Transfer Orders | m.          | Auted-based LT for Queued High<br>Priority Payments | 10 | 0) Reserve Manage<br>Minerum Reserve<br>Calculation | iment Acc  | count Configuration<br>Automated Generation of Interest (III:<br>Normert (Soutien Samenaed) |
| ) Additional Acco                                                            | rt Config   | ration                                              |    | I contraction of the second                         |            |                                                                                             |
| Default RTUS Arcount                                                         | iπ.         | Credit Beset Criv                                   | Ŧ. |                                                     |            |                                                                                             |
| Co-managed                                                                   | in .        | her-published                                       | Ð  |                                                     |            |                                                                                             |
| Co-campe Rewit<br>EC                                                         | ŧ.          |                                                     |    |                                                     |            |                                                                                             |
| Co-manager Party<br>BIC                                                      | 1           |                                                     |    |                                                     |            |                                                                                             |
| Hastman Amount<br>to be DebRed per<br>Dec                                    |             |                                                     |    |                                                     |            | See                                                                                         |

10. Once in the Menu Form, the user clicks on <u>4) Setting Up Administrator User section</u> and, without editing or adding any information, clicks on **Form Menu** (in this way, the information stored in this section will be saved again in the Data sheet):

|                                                      | 4. Setting Up Administrator User                                                          |
|------------------------------------------------------|-------------------------------------------------------------------------------------------|
| Administrator User 1 —                               |                                                                                           |
| Name Administration 1                                | 5000                                                                                      |
| light were specification (                           | 106                                                                                       |
| Nation Dee Automote<br>Automoteurus                  | 10140                                                                                     |
| Carl/Lole Schrouter                                  | 1000                                                                                      |
| Select Low                                           | + Yes Cho                                                                                 |
| Their Load Advicements 1                             | If the fail is any weivers for 1/HS seens it along<br>a 7/HS user to access the FIHS dut. |
| Administrator User 3                                 |                                                                                           |
| Name Administrator 2                                 | 52349                                                                                     |
| Logo race Advictants 2                               | 10349                                                                                     |
| System Liney Aufornise<br>Advantations 2             | 1 12145                                                                                   |
| calcificade biobriguativel.<br>Itamie Advenutivelo 1 | 12349                                                                                     |
|                                                      | 1 March 1 March 1                                                                         |
| Default line                                         | + Yes 7:30                                                                                |